# **aposta personalizada pixbet - 2024/08/07 Notícias de Inteligência ! (pdf)**

**Autor: jandlglass.org Palavras-chave: aposta personalizada pixbet**

#### **Resumo:**

**aposta personalizada pixbet : Faça uma recarga em jandlglass.org e deixe os bônus guiarem você para os jackpots!** 

# **aposta personalizada pixbet**

#### **aposta personalizada pixbet**

No mundo em **aposta personalizada pixbet** constante evolução das apostas esportivas online, surgiram vários tipos de mercados de apostas, entre eles o "1x2 e Ambos Marcam", disponível na renomada plataforma de apostas Pixbet.

O termo "1x2" geralmente se refere a um mercado de apostas que permite aos usuários pronosticar o resultado final da partida no futebol, seja pela vitória da equipe mandante (1), pela vitória do time visiting (2) ou um possível empate entre eles (x), como mostram as opiniões de especialistas.

Por outro lado, a expressão "Ambos Marcam" (ambos times marcam, em **aposta personalizada pixbet** tradução livre) vem informando uma linha de mercado muito popular, na qual as casas de apostas permitem que os apostadores prevejam se ambas as equipes farão gols durante o jogo.

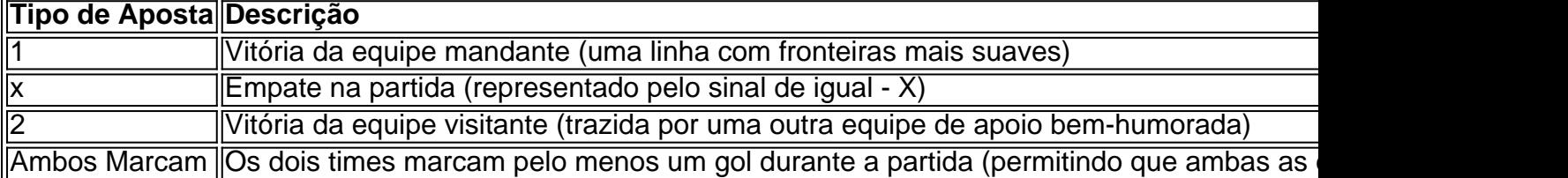

## **Significado e Implicações no Mundo das Apostas**

No cenário das apostas, cada opção dentro do mercado 1x2 ou a linha "Ambos Marcam" representa possibilidades variadas, dependendo do jogo escolhido e do histórico das equipes participantes, especialmente nesse **Popular Brasil Pixbet Gambling Club.**

Entender os números pode ser um grande passo ao longo do caminho para criar uma perspectiva ampliada ou tentar explicar como lidar com o tão falado Aposta no Vencedor do Jogo ou no Mercado 12 encontrado nesse novo blog com informações descomplicadas. Portanto, conforme explicações para usuários, compreenda como funciona o mercado 1x2 oferecido nesses jogos esportivos.

## **Sumário Apostas 1x2 x Ambos Marcam**

- Apostas 1x2 = Vitória de Casa, Empate ou Vitória para visitante
- "Ambos Marcam" ou "Ambos times marcam" Ambas\_os équipes marcam **conjuntamente durante a partida**

# **aposta personalizada pixbet - 2024/08/07 Notícias de Inteligência ! (pdf)**

# **aposta personalizada pixbet**

A Pixbet é uma das casas de apostas online mais populares no Brasil, oferecendo aos usuários a oportunidade de apostar em **aposta personalizada pixbet** esporte, casino e máquinas de slot. Embora o aplicativo Pixbet esteja disponível para download no Google Play Store para usuários do Android, o processo é um pouco diferente para os usuários do iOS.

#### **aposta personalizada pixbet**

No momento, o aplicativo da Pixbet ainda não está disponível para download direto do App Store do iOS. então, o que você pode fazer é usar a versão mobile do site. Mas não se preocupe, nós vamos lhe mostrar como acessar o site e fazer suas apostas de maneira rápida e fácil.

## **Passo a Passo**

- 1. Abra seu navegador mobile e acesse o site da [betmotion tips free](/br/-bet-motion-tips-free-2024-08-07-id-11750.shtml).
- 2. Clique no botão "Registro" e complete o formulário de registro para criar a**posta personalizada pixbet** conta.
- 3. Depois de concluir o registro, faça seu depósito.
- 4. Escolha o esporte, jogo ou evento desejado e faça **aposta personalizada pixbet** aposta.

## **Vantagens da Utilização da Versão Mobile do Site da Pixbet**

Utilizar a versão mobile do site da Pixbet oferece muitas vantagens, a saber:

- Acesso instantâneo e rápido a todos os serviços da Pixbet.
- Total compatibilidade com todos os dispositivos móveis.
- Interfaces intuitivas e fáceis de usar.
- Segurança e proteção garantidas.

## **A Importância de Fazer Apostas Responsavelmente**

Apesar da emoção e diversão que vêm alongadas com as apostas desportivas, é importante manter a responsabilidade e a moderação. Estabeleça um orçamento e não se afaste dele. Sempre tenha em **aposta personalizada pixbet** mente que o objetivo é se divertir, não se recuperar das perdas anteriores.

## **Dúvidas Frequentes**

#### **Como posso fazer o cadastro na Pixbet?**

- 1. Clique em **aposta personalizada pixbet** [google eu quero jogar um jogo](/br/google-eu-quero-jogar-um-jogo-2024-08-07-id-28707.html) para acessar o site oficial da Pixbet.
- 2. Clique em **aposta personalizada pixbet** "Registro" no canto superior direito da tela.
- 3. Insira seus dados pessoais e dados de contato.
- 4. Escolha um nome de usuário e uma senha.
- 5. Confirme **aposta personalizada pixbet** idade e leia e concorde com os termos e condições gerais.
- 6. Complete o processo clicando em **aposta personalizada pixbet** "Registrar agora".

#### **Qual é a aposta máxima na Pixbet?**

A Pixbet permite apenas uma aposta máxima de BRL 5.000.

# **aposta personalizada pixbet**

No mundo dos jogos e das apostas online, é importante estar sempre atualizado e saber da melhor forma como utilizar as ferramentas disponíveis. Hoje, falaremos sobre como realizar uma **aposta múltipla** no Pixbet, uma plataforma cada vez mais popular entre os brasileiros.

#### **aposta personalizada pixbet**

Uma aposta múltipla no Pixbet é uma forma de combinar diferentes seleções de eventos esportivos em **aposta personalizada pixbet** um único bilhete. Para vencer, todas as previsões feitas devem estar corretas, o que torna essa estratégia um tanto arriscada, porém com odds maiores.

## **É possível fazer apostas múltiplas na mesma partida no Pixbet?**

No Pixbet, as apostas múltiplas são feitas apenas em **aposta personalizada pixbet** partidas diferentes, mas o jogador pode apostar na mesma categoria, como três eventos de futebol, por exemplo.

## **Como fazer aposta múltipla no Pixbet?**

Aqui vai um passo a passo sobre como fazer uma aposta múltipla no Pixbet:

- Faça login na **aposta personalizada pixbet** conta no Pixbet ou crie uma conta (caso ainda 1. não tenha uma).
- 2. Selecione a categoria em **aposta personalizada pixbet** que deseja apostar, como futebol, basquete, etc.
- 3. Escolha os eventos em **aposta personalizada pixbet** que deseja apostar. Lembre-se de que é possível apostar em **aposta personalizada pixbet** diferentes partidas e categorias.
- Defina a **aposta personalizada pixbet** aposta, ou seja, o valor que deseja apostar-e ao 4. final, clique em **aposta personalizada pixbet** "Colocar aposta".
- 5. Agora, aguarde o resultado final dos seus eventos selecionados. Se eles forem todos vencedores, você receberá seus ganhos!

## **Casas de apostas que aceitam PIx:outras opções além do Pixbet**

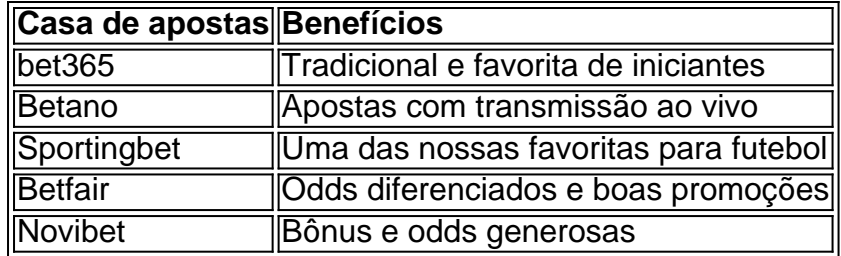

Embora este artigo tenha se concentrado no processo de fazer uma aposta múltipla no Pixbet,

recomendamos que você explore estas outras casas de apostas mencionadas acima. Cada plataforma tem seus próprios benefícios, e podem servir como ótimas opções para diversificar suas experiências nas apostas online.

Ao fazer apostas online, nunca esqueça de apostar com responsabilidade e consciência. Aproveite ao máximo suas experiências nos jogos e, acima de tudo, tenha divertida!

#### **Informações do documento:**

Autor: jandlglass.org

Assunto: aposta personalizada pixbet

Palavras-chave: **aposta personalizada pixbet - 2024/08/07 Notícias de Inteligência ! (pdf)** Data de lançamento de: 2024-08-07

#### **Referências Bibliográficas:**

- 1. [bet 77 apk download](/bet-77-apk-download-2024-08-07-id-8349.pdf)
- 2. <u>[lampionsbet cnpj](/lampionsbet-cnpj-2024-08-07-id-34129.pdf)</u>
- 3. [como analisar jogos de futebol para apostar](/artigo/como-analisar-jogos-de-futebol-para-apost-ar-2024-08-07-id-20536.htm)
- 4. [apostas em corridas de cavalos online](https://www.dimen.com.br/category-news/apost-as-em-corridas-de-cavalos-online-2024-08-07-id-5367.htm)